#### Presentazione con Beamer

CriS

#### http://teatimeandlayout.wordpress.com

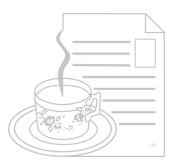

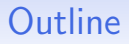

[Comandi di base](#page-2-0)

[Immagini](#page-7-0)

[Comandi avanzati](#page-10-0)

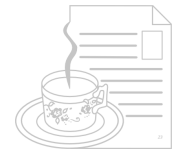

## Comandi nel preambolo

Per creare una presentazione:

\documentclass{beamer}

<span id="page-2-0"></span>\mode<presentation>

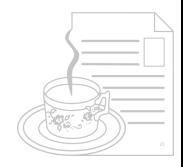

## Creare i frame

```
\begin{frame}
\frametitle{Titolo del frame}
\framesubtitle{Eventuale sottotitolo}
...
contenuto del frame
...
\end{frame}
```
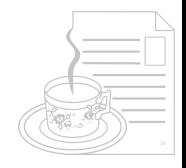

#### Strutturare i frame Con i block

#### \begin{block}{Titoletto del Block} contenuto del block \end{block}

che ha come risultato:

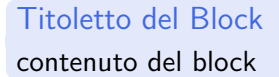

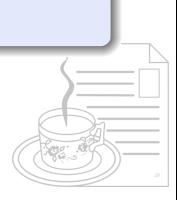

#### Strutturare i frame Dividendo in colonne

\begin{columns} \column{.5\textwidth} contenuto prima colonna \column{.5\textwidth} contenuto seconda colonna \end{columns}

che ha come risultato:

contenuto prima colonna contenuto seconda colonna

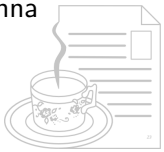

## Creare elenchi

Elenchi puntati:

\begin{itemize} \item primo punto \item secondo punto \end{itemize}

- primo punto
- secondo punto

Elenchi numerati:

\begin{enumerate} \item primo punto \item secondo punto \end{enumerate}

- 1. primo punto
- 2. secondo punto

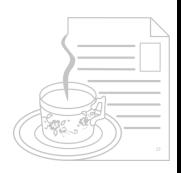

## Includere figure

Si può usare includegraphics caricando il pacchetto graphicx:

```
\begin{figure}
\includegraphics[width=.3\textwidth,height=.3\textheight]%
 {images/logo_ttpl}
\caption{Didascalia della figura}
\end{figure}
```
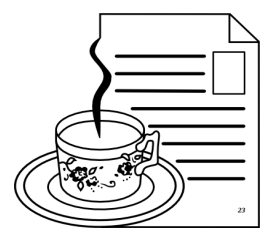

<span id="page-7-0"></span>Didascalia della figura

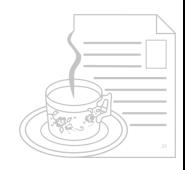

## Immagini a pagina intera

Uso il seguente comando personalizzato:

\begin{pictureframe}{path\_of\_picture} ...

```
\end{pictureframe}
```
*Nota:* vedere il codice nel preambolo.

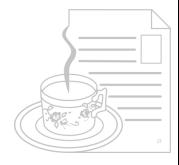

# Figura a pagina intera

## Riportare del codice

```
Si usa l'ambiente verbatim
\begin{verbatim}...codice...\end{verbatim}
aggiungendo l'opzione fragile al frame:
```

```
\begin{frame}[fragile]
\frametitle{Titolo}
ambiente verbatim
\end{frame}
```
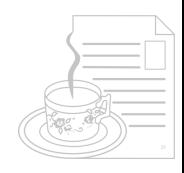

## Mostrare il testo in sequenza

• primo elemento

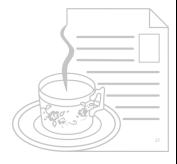

#### Mostrare il testo in sequenza

- primo elemento
- secondo elemento

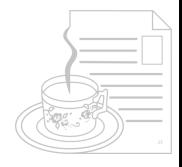

#### Mostrare il testo in sequenza

- primo elemento
- secondo elemento
- terzo elemento

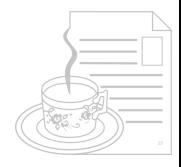

# Aggiungere tabelle

$$
\begin{array}{c|cccc}\n\times & A & B & C & D \\
\hline\nE & 1 & 2 & 3 & 4 \\
F & 3 & 4 & 5 & 6\n\end{array}
$$

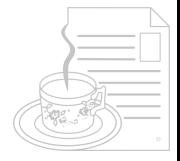

#### Aggiungere tabelle

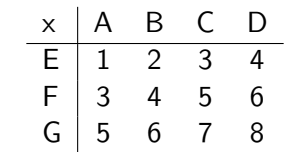

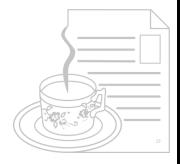

#### Questa presentazione è rilasciata con licenza:

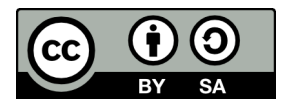

This work is licenced under the Creative Commons Attribution-Share Alike 2.5 Italy License. To view a copy of this licence, visit http://creativecommons.org/licenses/by-sa/2.5/it/ or send a letter to Creative Commons, 171 Second Street, Suite 300, San Francisco, California 94105, USA.

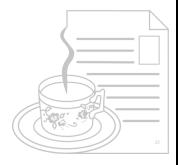